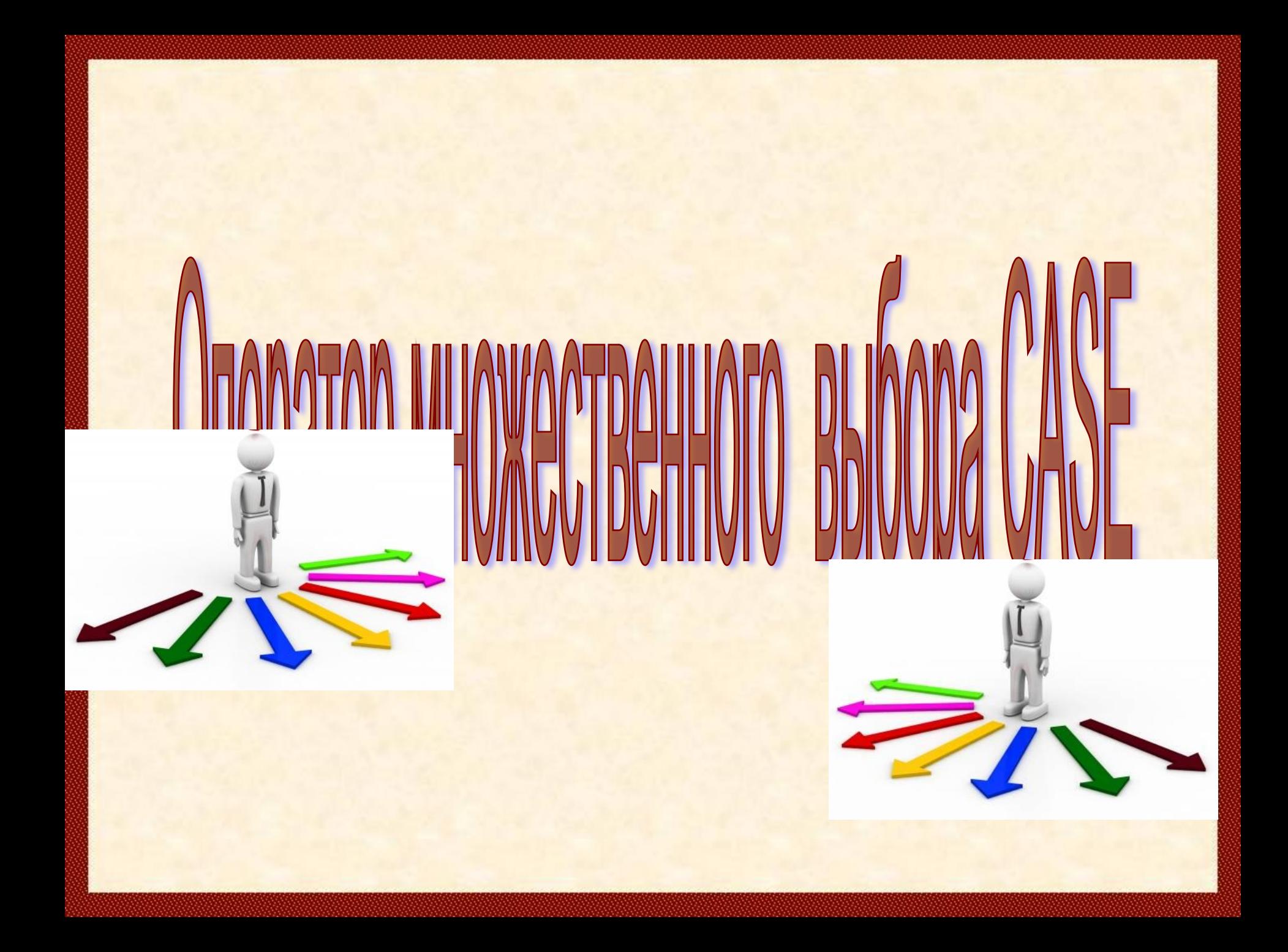

*Оператор выбора* позволяет выбрать *одно из нескольких* возможных продолжений программы. Параметром, по которому осуществляется выбор, служит так называемый *ключ выбора* (или селектор) - выражение любого типа (кроме типов REAL и STRING)

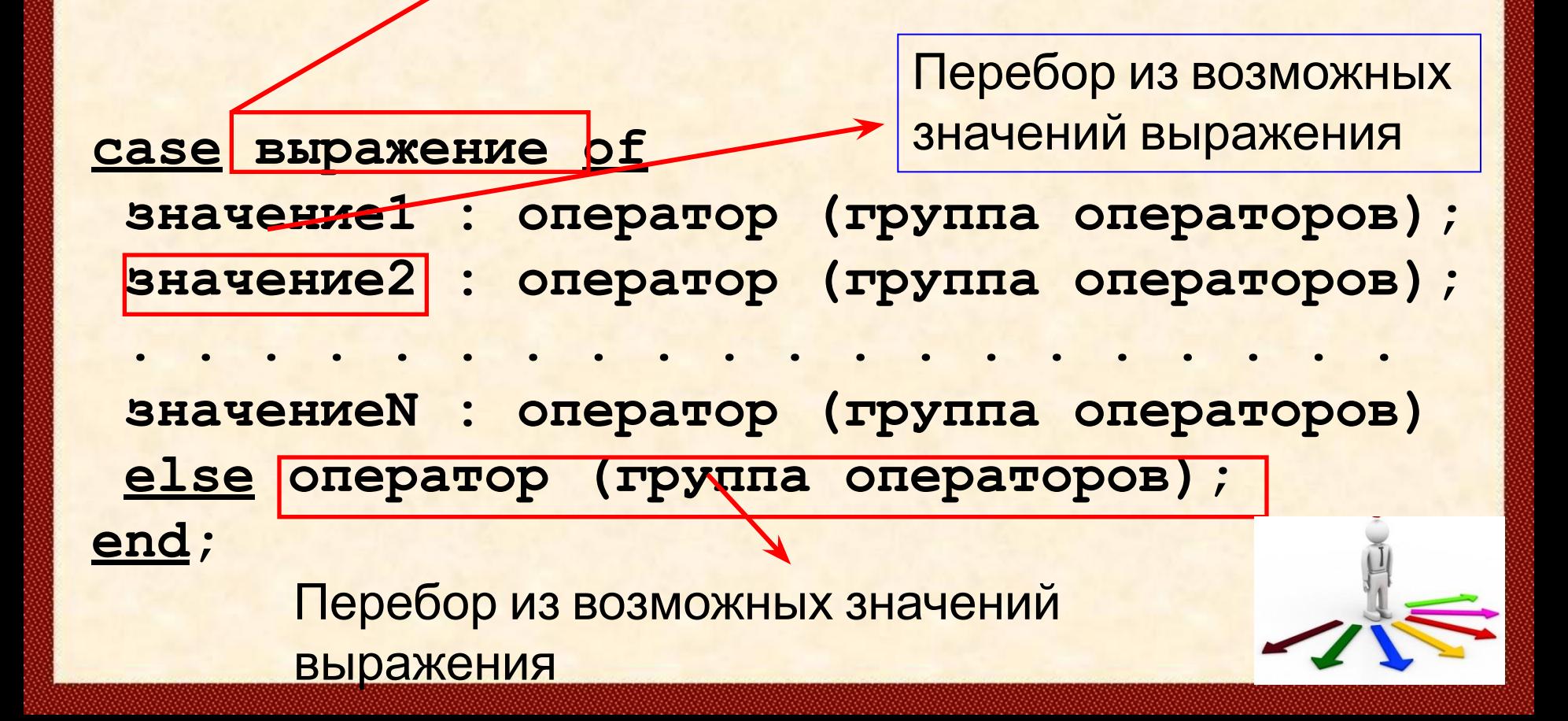

Оператор **Case** работает следующим образом:

- вычисляется значение ключа *R*
- отыскивается такой оператор, которому предшествует константа, равная значению ключа выбора
- после того, как выбранный оператор выполнится, **Case** завершает свою работу.

Иногда используют **Case** с ключевым словом **Else**, после которого может стоять любой оператор.

При отсутствии в списке выбора нужной константы осуществляется переход к оператору, следующему за **Case**, или управление передается оператору, стоящему за ключевым словом **Else**.

Для каждой альтернативы предполагается один оператор (простой или составной).

Сначала *вычисляется значение* выражения, стоящее после зарезервированного слова **CASE**, а затем *выполняется оператор* (или составной оператор), *соответствующий результату* вычисления выражения

**Case (N mod 2) of 0 : writeln (N, ' - число четное') else writeln (N, ' - число нечет"^^'' end;**

Если один оператор выполняется при *нескольких* значениях, то их можно *перечислить через запятую*

**Case N of 1, 2, 3 : writeln ('Первый квартал'); 4, 5, 6 : writeln ('Второй квартал'); 7, 8, 9 : writeln ('Третий квартал'); 10, 11, 12 : writeln (Четвёртый к end;**

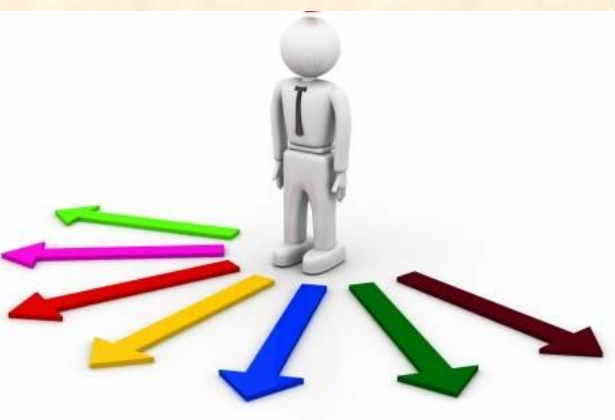

Если оператор должен выполняться При нескольких значениях селектора следующих друг за другом, образуя некоторый промежуток, то это можно записать в более сжатой форме

**Case N of** 0.9: write ('Это число является цифрой'); end;

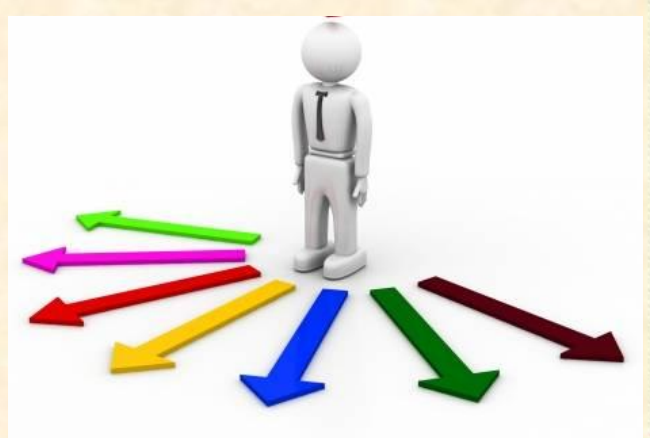

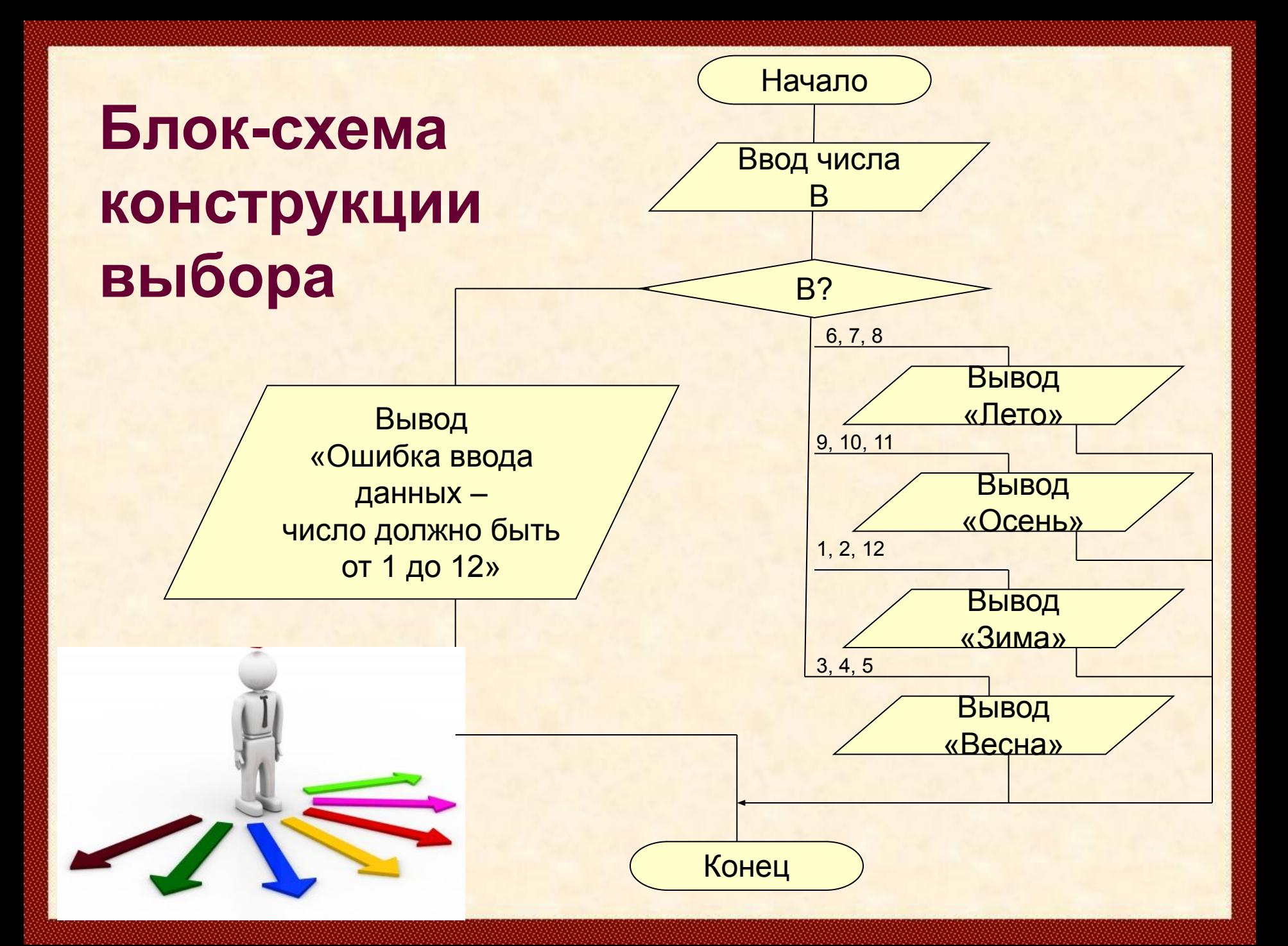

## **Решение задачи**

**Program** Pr;  **Var** m: Integer; **Begin Writeln** ('Введите номер месяца');  **Read** (B); **Case** B of 6, 7, 8: **Writeln** ('Лето'); 9, 10, 11: **Writeln** ('Осень'); 1, 2, 12: **Writeln** ('Зима'); 3, 4, 5: **Writeln** ('Весна'); **Else Writeln** ('Ошибка ввода данных – число должно быть от 1 до 12'); **End**; **End**.

## **Домашнее задание**

**1.** Составить алгоритм и написать программу преобразования цифр в слова.

**2.** Составить алгоритм и написать программу вывода по номеру дня недели его название.

**3.** Составить алгоритм и написать программу вывода по номеру дня недели количества уроков в группе в соответствующий день.

**4.** Составить алгоритм и написать программу определения количества дней в месяце с указанным номером.

**5.** Составить алгоритм и написать программу, которая после введенного с клавиатуры числа (в диапазоне от 1 до 99), обозначающего денежную единицу, дописывает слово «Копейка» в правильной форме. Например, 5 копеек, 41 копейка и т. д.